# **MBOX\$ - Display simple Message Dialogue Box**

The MBOX\$ routine can be used to display a simple Windows Message Dialogue Box with standard Microsoft buttons. The dialogue box is displayed using the standard Windows MessageBoxEx API call.

## **1. Invocation**

To display a simple message box code:

CALL MBOX\$ USING *mb text [timeout]*

where *mb* is a control block of the following format:

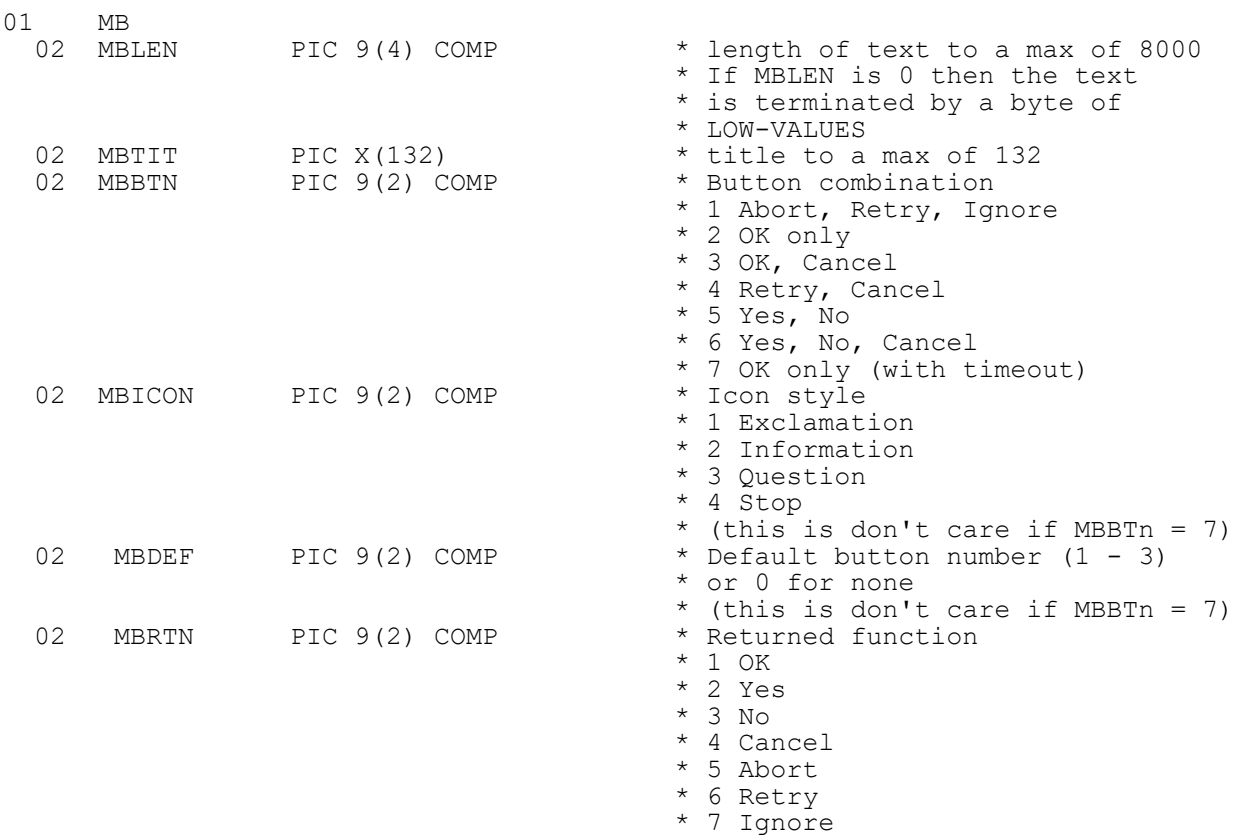

*text* is a zero-terminated text-string; and timeout is a PIC 9(4) COMP field, or literal, specifying the time-out period in seconds (for MBBTN = 7 only). The default time-out period is 10 seconds.

## **2. STOP Codes and Exception Conditions**

The following STOP codes may be generated by MBOX\$:

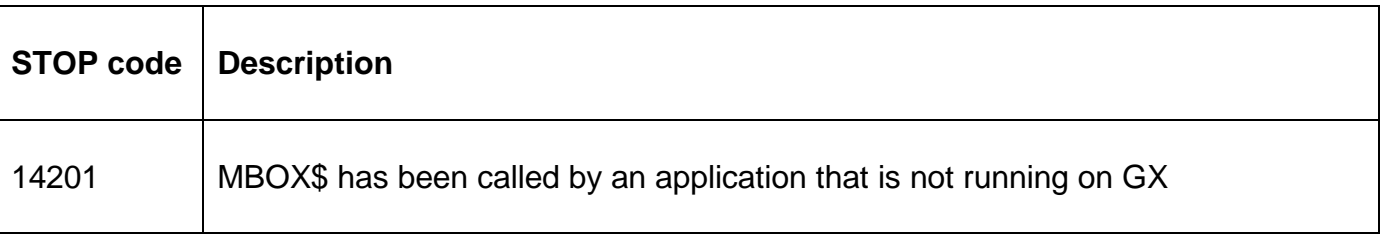

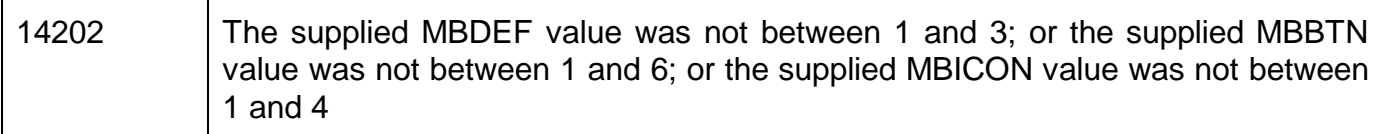

The following EXIT codes may be returned by MBOX\$:

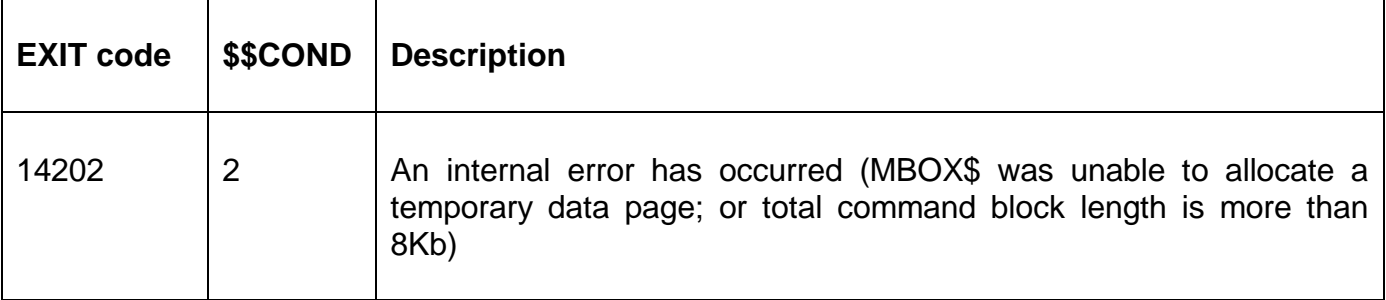

## **3. Programming Notes**

MBOX\$ is only available when running on GX. Any attempt to use MBOX\$ on a non-GX terminal will result in a STOP code.

The value of the button selected by the operator is returned in MBRTN.

MBOX\$ can only be used to display a Message Box with standard Windows buttons. The MBOXX\$ sub-routine (eXtended MBOX\$) must be used to display a Message Box with customised buttons.

The time-out option (MBBTN = 7) is only supported on GSM SP-9 (GSM V8.1X), or later. Furthermore, this option is only supported on GX V2.7, or later.

## **4. Examples**

[EXAMPLES REQUIRED]

## **5. Copy-Books**

See copy-book "x\$" in copy-library S.SYS32. Note that this copy-book **MUST** be expanded using a SUBSTITUTING clause. For example:

COPY "x\$" SUBSTITUTING "MB"

## **6. See Also**

MBOXX\$ Display extended Message Box Dialogue